GAVPI Кряк Patch With Serial Key Скачать бесплатно без регистрации [32|64bit] 2022 [New]

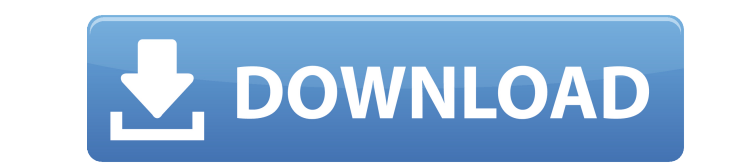

Сracked GAVPI With Keygen — это простое приложение для распознавания голоса, которое помогает вам создавать собственные автоматические последовательности действий для повторяющихся задач, выполняемых ежедневно. ОСНОВНЫЕ Х и выполняйте команды на основе голосовых команд и/или событий мыши и клавиатуры. \* Доступно более 350 распознаваемых команд, включая внутренние команды для GAVPI. \* Легко добавлять новые команды и запускать события. \* Нас talk для их регистрации. \* Настройте свои собственные индивидуальные профили и сохраните свои личные команды. \* Поиск и загрузка ранее использованных команд из истории. \* Настройте событие остановки, чтобы остановить запис программ для запуска приложений. \* Анализировать исполнения и просматривать их производительность. \* Настройка любых сторонних программ для запуска при произнесении команды. \* Запускайте любое количество действий как одну исполнения отслеживаются и поддерживаются. \* Экспорт команд, многократное выполнение и действия для экспорта в форматы CSV, XLS и т. д. \* Множественные выполнения могут быть сохранены в виде одного файла журнала или экспо Поддерживает несколько языков: английский, иврит, китайский, французский и т. д. \* Легко удалять команды из истории. \* Возможность запусказок. \* Все команды/действия могут быть записаны и сброшены одним щелчком мыши. \* Сов сторонними приложениями (драйвер). \* Работает с несколькими сочетаниями клавиш. \* Выполнение предопределенного количества действий в заданное время (отложенные команды). \* Поддерживает несколько языков. \* Поддерживает код команды и действия. \* Регистрирует время, затраченное на выполнение команды. \* Регистрирует количество повторений команды. \* Поддерживает прафический интерфейс для команд записи и выполнения. \* Поддерживает несколько испол папке %аррdata%) \* Поддерживает несколько языков \* Поддерживает несколько сочетаний клавиш (например: Ctrl, Alt) \* Поддерживает несколько кодировок символов (например, ANSI/Unicode) \* Поддерживает несколько ускорителей кл несколько ключевых слов быстрого доступа (например: cmd, shift, ctrl, alt, пробел

## **GAVPI Crack Download**

GAVPI Cracked 2022 Latest Version — это приложение, которое вы можете использовать для записи и выполнения ряда команд, когда вы говорите. GAVPI Crack Keygen работает в Windows 7, 8 и 10 и совместим с большинством распрос Server 2008, 2012 и 2016 Microsoft Windows Server 2012, 2008, 2003 и 2000 Ред Хэт Энтерпрайз Линукс Чтобы добавить или удалить действие, необходимо указать тип действия, которые будут выполняться при выполнении действия. распознавания речи помогает автоматизировать повторяющиеся задачи, записывая речевые команды. По умолчанию вы можете прослушивать созданные вами инструкции и выполнять их с помощью функции «нажми и говори», хотя вы можете записать инструкции, так что можете быть уверены, что задание будет выполнено правильно. Учитывая, что речь — одна из самых удобных команд, можете не сомневаться, что утилита выдаст такие же результаты. GAVPI — лучший инст команд. Он прост в использовании, просто добавьте нужные вам действия и триггеры, и все. Приложение и созданные вами команды будут выполняться автоматически. Чтобы вы могли использовать GAVPI, важно загрузить и извлечь арх запуска вы должны нажать Добавить GAVPI. Руководство ГАВПИ Ниже представлен видеоурок, который поможет вам лучше понять, как использовать GAVPI был специально разработан, чтобы помочь людям, которые используют голос для в механических или электронных устройств или их комбинации. Программное обеспечение для распознавания речевых команд может предоставить вам более быстрый и эффективный способ выполнения вашей задачи. Особенности и основные х английском языке и является многоязычным приложением. То же самое можно сказать и о его платной версии.Вы можете установить программу в нескольких операционных системах или создать профили для достижения лучших параметров обеспечение может читать, распознавать, обрабатывать и преобразовывать речевые команды в текст. Интуитивно понятный интерфейс работает на основе механизма сбора данных Nuance, и вы можете взаимодействовать с помощью разли легко создавать и выполнять различные задачи, просто произнося простые команды и настройки. Вы можете установить язык, микрофон 1eaed4ebc0

САVPI позволяет записывать последовательность действий, выполнять повторяющиеся действия или даже автоматизировать свою работу с помощью голосовых команд. Его минималистичный интерфейс и простота настройки означают, что вы установки и настройки дополнительного программного обеспечения. Утилита совместима с Windows 8.1. ГАВПИ Что нового в версии 1.0.6.0: Улучшена производительность в Windows 10, чтобы избежать появления сообщений об ошибках некоторые строки помечались как произнесенные, даже если они не были произнесены. Улучшено выполнение задачи при использовании нескольких одновременных сеансов. Улучшен дизайн пользовательского интерфейса, обеспечивающий б которая стала более понятной Обновлен номер версии Q: Удаление и переименование всех файлов .md во всех подкаталогах, кроме определенного пути Я ищу способ удалить все файлы .md во всех подкаталогах каталогах каталога, кр ./sub2/subdir2/file.md Файлы для удаления: файл1.md file2.md У меня более 10000 подкаталогов и 60К файлов. Единственное решение, которое я нашел, это перейти в основной каталог, затем в каждый подкаталог, а затем в каждый использовать одну папку для ваших файлов и иметь в этой папке все файлы этого типа (просто добавьте \*.md к параметру -iname вашей находки). Затем вы можете удалить папку и все файлы в ней. Например. \$ mkdir -р тест/ \$ сен эхо 'привет!' > тест/файл1.txt \$ rm -r тест/ Обратите внимание, что это не повлияет на файлы, на изменение которых у вас нет прав, и не удалит скрытые файлы (папки с буквой «.» в начале). Если у вас есть одна папка со все команду find-delete-backup. Например. \$ компакт-диск тест/ \$ найти. -type f -iname '\*.md' -exec

## **What's New In GAVPI?**

]]> Создать файл PDF (Microsoft Publisher 2007/2010) Вт, 21 августа 2015 г. 11:41:04 +0200 PDF-файл (Microsoft Publisher 2007/2010) С развитием технологий растет спрос на мгновенные документы в формате PDF. Формат файла я использование этого типа файла. PDF идеально подходит для любого документа от A до Z, который вы хотите заархивировать. Microsoft Publisher 2007/2010 имеет собственную функцию создания документов, которая дает вам возможн работает очень хорошо и с ней легко работать. Создание файла Microsoft Publisher 2007/2010 в формате pdf - Откройте Microsoft Publisher - Выберите документ - Перейти к файлу - Выберите Сохранить как - Выберите местоположе каталог, в котором файл должен быть сохранен. Примечание. Чтобы сохранить документ, необходимо нажать кнопку «Сохранить». ]]> Отформатируйте DVD (диск-клон для Win 7) Чт, 12.09.2015 07:36:01 +0200 DVD (диск-клон для Win 7 нужно было бы сделать DVD-клон своей Microsoft Windows. В большинстве случаев исходный DVD имеет треснувшую защиту от копирования или другие проблемы, например сильно треснутые и поцарапанные DVD-диски. В таком случае вам компьютера. Если вы беспокоитесь о покупке нового или подержанного DVD-диска, вы можете вместо этого попробовать использовать клон DVD-диска. Следующие инструкции помогут вам сделать клонированный диск для Windows. Чтобы подготовить четыре основные вещи; • Рабочий компьютер с Windows • Чистый DVD-диск • ISO-образ, содержащий необходимый драйвер • Программное обеспечение для записи 1. Подготовьте чистый DVD-диск. Чистый DVD-диск должен быт

## **System Requirements:**

Возраст: 3+ Гибкий Жанр: образ жизни Длина: 9мин Режиссер: Себастьян Зеккино Писатель: Себастьян Зеккино Бросать: Алессия Морано, Себастьян Зеккино и Кевин Биамонте Продолжительность: 9мин Создатели нашумевшего документал Алессия Морано снова объединились для

Related links: